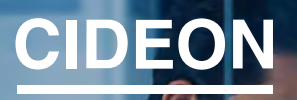

engineering digitized.

Cideon – engineering digitized.

Cideon SAP Add-Ons

### Kleine Tools mit großer Wirkung

Unternehmen können mit dem SAP Product Lifecycle Management (PLM) unternehmensweite Prozesse entlang der Wertschöpfungskette optimal steuern und relevante Datenobjekte konsistent verwalten.

Mit dem Einsatz der Cideon SAP Add-Ons kann eine unternehmensweit spürbare Verbesserung in der gesamten Wertschöpfungskette entstehen, denn mit ihnen stellen wir Best-Practice-Lösungen bereit, die die Effizienz, Qualität und Zugriffskontrolle in der SAP Datenverwaltung optimieren. Darüber hinaus können mit den Cideon Add-Ons nachhaltige Einsparpotenziale bei Entwicklungs- und Projektzeiten erzielt werden.

Die Cideon SAP Add-Ons sind innerhalb der gesamten Cideon Produktpalette integrierbar. So erhalten Cideon Kunden die größtmögliche Effizienz und optimale Bedienung bei allen Aspekten ihrer PLM-Einführung und ihrer Produktentwicklung mit SAP.

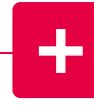

#### **Highlights**

- Verbesserte Integration aller an der Produktentstehung beteiligten Abteilungen
- **Enorme Erleichterungen im täglichen** Arbeitsablauf
- Kürzere Entwicklungs- und Projektzeiten
- **Mehr Transparenz bei Daten und Prozessen**
- **Erleichterte Entscheidungen**
- **Innovationskraft durch Technologietransfer**
- Sinkende Kosten bei steigender Qualität

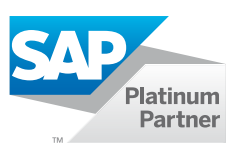

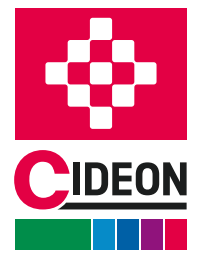

**PROZESSBERATUNG** 

ENGINEERING-SOFTWARE

**IMPLEMENTIERUNG** 

**GLOBAL SUPPORT** 

## <span id="page-1-0"></span>Eine Sammlung von Best Practices

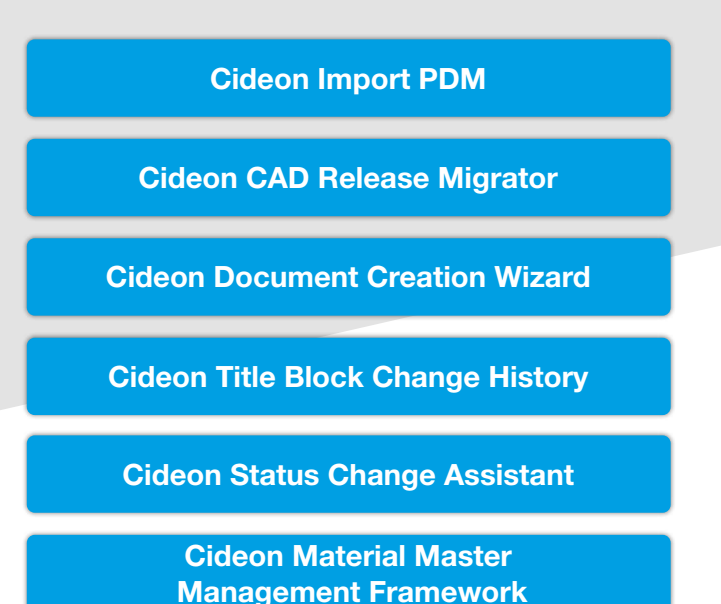

Das SAP Potenzial voll entfalten

Die Cideon SAP Add-Ons integrieren effiziente, zeitsparende Bearbeitungsroutinen und automatisieren alltägliche Prozesse. Sie erweitern diese um Funktionalitäten mit praktischen Projekttools oder im SAP GUI integrierten, zusätzlichen Anwenderoberflächen und Menüs. Der Aufruf mehrerer Transaktionen sowie unnötige mehrfache Dateneingaben entfallen. So erzielen sie optimierte Prozesse für nahezu alle gängigen Arbeitsschritte im SAP Dokumenten, Material-, Stücklisten- und Änderungswesen.

Die Cideon SAP Add-Ons setzen auf der vorhandenen SAP ERP/PLM-Infrastruktur auf und werden mit wenig Aufwand modifikationsfrei im SAP System implementiert. Die Einstellung erfolgt nach individuellen Bedürfnissen. Alle notwendigen Datenbanken und praktischen Oberflächen für die Anwender sowie die Administratoren sind selbstverständlich inkludiert. Die kundeneigene Erstellung bzw. Anpassung bietet darüber hinaus einfache Erweiterungsmöglichkeiten und somit höchste Flexibilität unserer Softwarelösungen.

## [Cideon Export PDM](#page-3-0)

[Cideon Document Function Manager](#page-6-0)

[Cideon Naming Catalog](#page-8-0)

[Cideon DMS Log](#page-10-0)

[Cideon Mini BOM Modul](#page-12-0)

[Cideon BOM Management Framework](#page-14-0)

Folgende Add-Ons können Ihre Prozesse als projektspezifische Lösung ergänzen:

[Cideon View Manager Solution](#page-15-0)

[Cideon Ahead Manager Solution](#page-16-0)

[Cideon Schatten / DIS Framework](#page-17-0)

[Cideon Location Manager](#page-17-0)

[Cideon Vererbung von Klassifikationsdaten](#page-18-0)

[Cideon Füllen von Labor/Büro](#page-18-0)  durch Standortkürzel

[Cideon CV0X DIS Erweiterung](#page-19-0)

[Cideon RFC Server](#page-19-0)

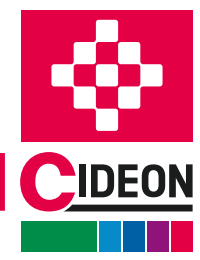

**PROZESSBERATUNG** 

## <span id="page-2-0"></span>Import PDM

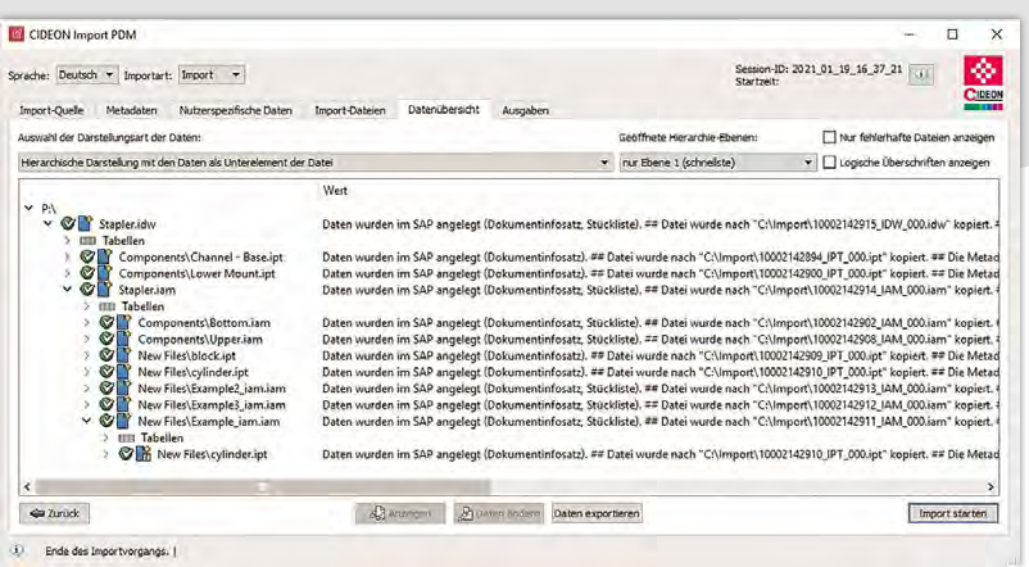

Die Oberfläche des Cideon Import PDM für SAP bietet eine einfache, einstellbare Datenübersicht, z. B. mit hierarchischer oder tabellarischer Darstellung, sowie Statusanzeigen und Filtern.

## (Re-)Import von CAD- und Nicht-CAD-Originaldateien sowie Verzeichnisstrukturen in das SAP

Cideon Import PDM unterstützt Sie bei der Ablösung von Bestandssystemen und führt den automatischen Import von Massendaten in das SAP durch.

### Funktionen (Auszug)

#### SAP Dokumentenmanagement (DVS)

- Automatisches Anlegen und Ändern von SAP Dokumentinfosätzen (DIS)
- Übernahme von CAD- und Nicht-CAD-Dateien
- Befüllung von Haupt- und Klassifizierungsdaten
- **Objektverknüpfungen zu SAP Objekten**
- Statuswechsel in konfigurierbarem Zielstatus
- Anlegen/Ändern von Dokumentenstücklisten auf Basis der CAD-Struktur
- Auflösen und Austausch von Strukturen basierend auf referenzierten CAD-Dateien

#### Re-Import

- **Erzeugen einer neuen Dokumentversion**
- **Aktualisieren der Dokumentenstücklisten**

#### Cideon Export/Collaboration Import

(Re-)Import nach Export mit Unterstützung der Exportdatenbank in SAP und externer Bearbeitung für kollaborative Szenarien unter Berücksichtigung von Statusnetzen und Exportstatus.

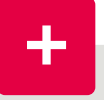

#### Vorteile

- Automatische Importprozesse für ein Höchstmaß an Nutzerfreundlichkeit
- **Entlastung der Konstruktion und der IT**
- Keine zeitintensiven manuellen Mehrfachtätigkeiten
- Schnelle Fehleranalyse durch Kontroll- und Prüffunktionen
- **Einfache Erweiterungsmöglichkeiten und höchste** Flexibilität
- Komfortable Einrichtung mit dem Cideon Application Configurator

#### Systemvoraussetzungen

SAP System ECC 6.0 ab EhP 5 oder SAP S/4HANA (On-Premise und Private Cloud)

[Zurück zur Übersicht](#page-1-0)

**GLOBAL SUPPORT** 

- SAP GUI 8.00
- **MS Windows 10/11**

**PROZESSBERATUNG** 

**ENGINEERING-SOFTWARE** 

**IMPLEMENTIERUNG** 

## <span id="page-3-0"></span>Export PDM

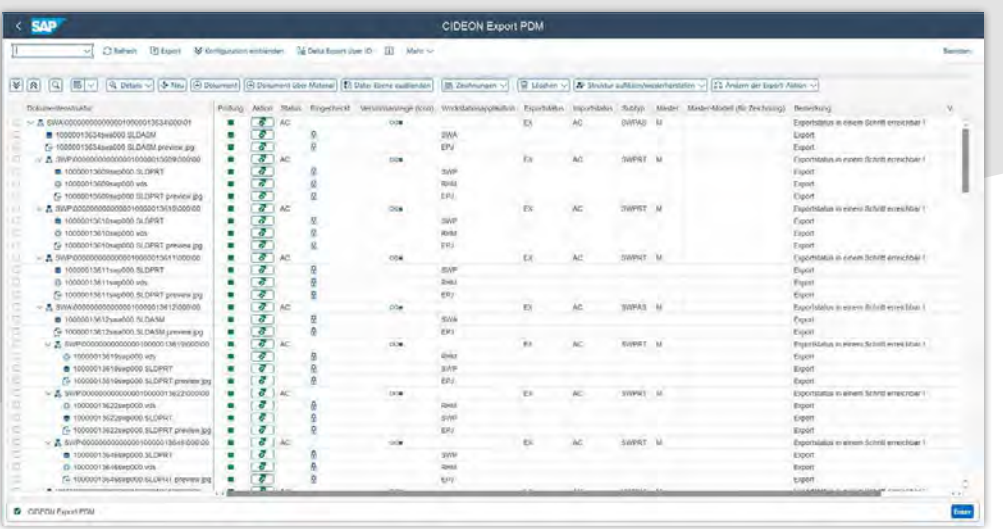

## Dokumente mit einen Klick aus dem SAP exportieren

Mit dem Cideon Export PDM steht ein leistungs- fähiges Tool zur Verfügung, das den Export von CAD-und Nicht-CAD-Dokumenten aus SAP auf einfache Weise ermöglicht und somit den Ausgangspunkt für Kollaborationen darstellt.

Hierzu werden die zugelieferten CAD-Daten und dazugehörigen Dateien entsprechend dem SAP Statusnetz, der Version und unter Beachtung des Änderungsmanagements zielgenau wieder importiert. Dazu dient als weiterer Teil der Cideon Kollaborationslösung das Add-On Cideon Import PDM.

### Funktionen (Auszug)

- Start des Cideon Export PDM aus: SAP Transaktion, Dokumentensuche (CV04N), Produktstrukturbrowser, Objektsuche in Klassen, Dokumentensuche über Material (Cideon Funktion), Cideon Workspace, SAP CAD Desktop, SAP Engineering Control Center (ECTR)
- Möglichkeit des Anfügens von Zusatzdateien auch von Nicht-CAD-Systemen
- Zusätzliche Sicherheit zur Wahrung der Datenkonsistenz durch optional konfigurierbaren Status 'Export'

**ENGINEERING-SOFTWARE** 

- **Eigener Exportstatus für jede Dokumentart möglich**
- **Auswahl der Exportsteuerparameter**

### Vorteile

 Unterstützung von verteilten CAD-Konstruktionsszenarien (Kollaboration)

Die Benutzeroberfläche des Cideon Export PDM

- Automatischer Export ohne Nutzerkommunikation
- Datenkonsistenz durch SAP Versions- und Änderungsmanagement
- **Einfache Konfiguration über SAP Pflegedialoge**
- **Auflösen von Dokumentenstücklisten und Unter-**Dokumentenstücklisten
- Konsistenzcheck bei doppelten Einträgen auf abweichende Aktionen
- Beachtung aller Verlinkungen beim Export wie xref, Parts und Baugruppen
- Ausgabe einer Protokolldatei ins Zielverzeichnis

### Systemvoraussetzungen

SAP System ECC 6.0 ab EhP 5 oder SAP S/4HANA (On-Premise und Private Cloud)

[Zurück zur Übersicht](#page-1-0)

SAP GUI 8.00

FRIEDHELM LOH GROUP

**PROZESSBERATUNG** 

**IMPLEMENTIERUNG** 

**GLOBAL SUPPORT** 

# <span id="page-4-0"></span>CAD Release Migrator

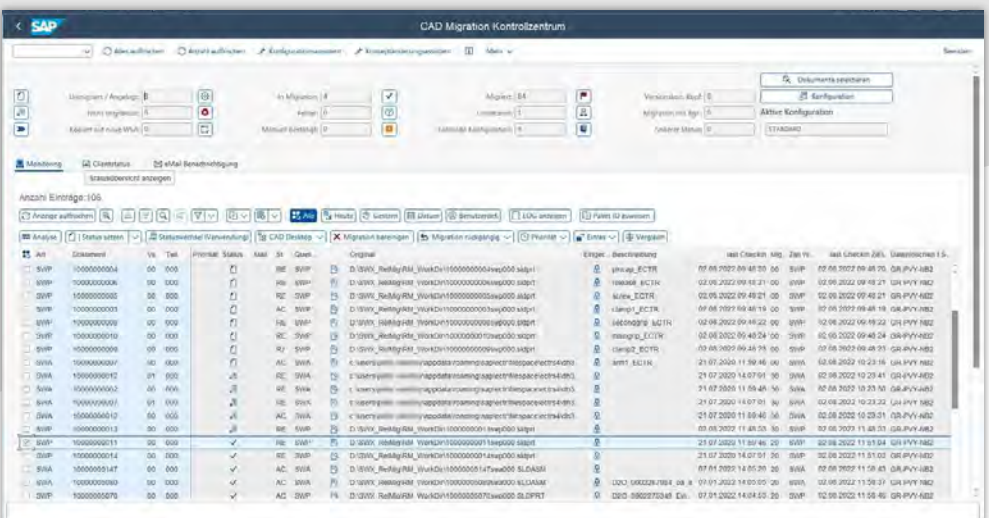

Die Konsistenz des CAD-Datenbestands nachhaltig sicherstellen

Werden Inventor oder SOLIDWORKS Dateien mit einem neueren CAD-Systemrelease geöffnet, müssen die Daten zunächst intern konvertiert werden. Auch noch nicht unterstützte Funktionen innerhalb älterer Dateiformate oder eine schlechtere Performance bei der Bearbeitung können aufwändige, manuelle Vorbereitungen nach sich ziehen. Dann sind in der Regel erst umständliche Importe bzw. Re-Importe nötig, um die Daten auf den aktuellen Releasestand zu heben. Das kostet viel Zeit, bevor sie für die eigentliche Ingenieursarbeit zur Verfügung stehen.

Der Cideon CAD Release Migrator konvertiert ältere Dateien auf den aktuellen CAD-Releasestand. Dabei erfolgt die Neuberechnung aller im SAP Dokumentenverwaltungssystem (DVS) abgelegten Bauteile, Baugruppen, Normteile und Zeichnungen voll automatisiert. Dadurch wird eine hohe Datensicherheit und -qualität gewährleistet, ebenso wie die Nutzung aktueller, spezifischer CAD-Funktionen. Das Ergebnis: Stets aktuelle CAD-Daten auf einem einheit- lichen Releasestand im SAP System.

Der Cideon CAD Release Migrator setzt sich aus dem Migration Engine Client (MEC) und der Komponente SAP Migration Control Center (MCC) zusammen. Dabei kümmert sich der MEC mit dem SAP Retriever um die Kommunikation mit dem SAP System, zwecks Daten-

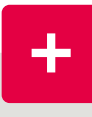

#### Vorteile

**Minimierter Zeitaufwand durch parallele** Bearbeitung unabhängig vom Tagesgeschäft

Im SAP dient das Migration Control Center (MCC) als Kontrollzentrum der CAD-Migration und ist die Komponente für das Selektieren der Daten, die Überwachung des Migrationsprozesses sowie die Analyse von Fehlern.

- **Keine manuellen Tätigkeiten**
- **Massenverarbeitung**
- **Hohe Datensicherheit und Datenqualität**

austausch mit dem Inventor bzw. SOLIDWORKS Migrator, der das Verarbeiten der CAD-Daten in das aktuelle Datenformat durchführt. Der eigentliche Migrationsprozess wird außerhalb des SAP Systems auf einer CAD-Workstation realisiert. Dabei besteht die Möglichkeit, kundenbezogene CAD-Bearbeitungsroutinen zu integrieren.

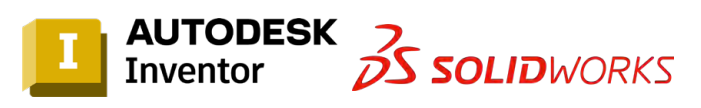

Der Inventor Migrator und der SOLIDWORKS Migrator sind im Standard des Cideon CAD Release Migrator enthalten.

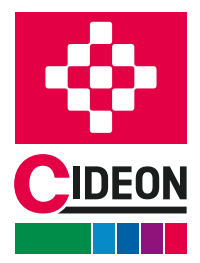

**PROZESSBERATUNG** 

**ENGINEERING-SOFTWARE** 

# CAD Release Migrator

#### Bündelung effizienter Arbeitspakete

Der gesamte (Alt-)Datenbestand kann nach verschiedenen für die Migration migrationsrelevanten Kriterien über das MCC mit speziell abgestimmten Funktionen durchsucht werden, analysiert und getestet werden. Die ermittelten Daten werden anschließend in zusammengefassten und priorisierten Arbeitspaketen für die produktive CAD-Migration verwendet. Innerhalb dieser Arbeitspakete werden die anstehenden Baugruppen und Einzelteile über Laderegeln oder Konfliktregeln berücksichtigt.

### Funktionen (Auszug)

#### Konfiguration/Administration

- Komfortables Migrationskontrollzentrum im SAP zur Administration, mit Unterstützung durch Assistenten
- Steuerung über Parameter oder Activities im Workflow
- Überwachung des Migrationsprozesses mit umfangreichen Monitoring-Funktionen
- Standortabhängige Migration (mehrere Clients pro Standort)
- **Projektspezifische Anpassungen möglich**

#### Datenanalyse vor der Migration

- Analysereport des Datenbestandes nach Kriterien (z. B. eingecheckt, nicht/nie eingecheckt, Versionskonflikte)
- Simulation der Migration für Einzelteile

#### Migrationsprozess

- Zentrales Logging in SAP mit umfangreicher Such- und Analysefunktionen zur Weiterverarbeitung
- Auswahl nach verschiedenen Kriterien möglich, z. B. Dokumentarten, Normteile, Dokumente in bestimmten Ablagebereichen, nach Vorgängerversion etc.
- Definiertes Statusnetz für Arbeitspakete
- Lastverteilung durch Nutzung mehrerer Arbeitsstationen
- Migration im Hintergrund während des Produktivbetriebs
- Sofortige Migration (ZeroImpact) / Vorabmigration mit späterem Umschalten (BigBang) oder kombiniertes Verfahren
- Automatische Wiederanlauffunktionen bei Störungen
- Ablage der migrierten Daten in den SAP Content Server, wahlweise unter neuer Workstation-Applikation
- **Delta-Migration**

## Praktisches Zusatztool: Cideon Script Migrator

Neben unseren Standard-CAD-Migratoren für Inventor und SOLIDWORKS bieten wir ein generisches Tool für den Migrationsprozess in SAP an.

Mit dem Cideon Script Migrator lassen sich SAP Dokumentdateien aus beliebigen CAD-Systemen, Office- und anderen Applikationen inklusive vorhandener Dokumentstücklisten einfach und selektiv in Arbeitspakete verpacken und in den Migrationsablauf des Cideon CAD Release Migrator integrieren.

#### Sicherheit

- **Manuelle oder automatische Backup-Varianten**
- Konfigurationsparameter zum Schutz der CAD-Originaldateien
- Berechtigungskonzept (Funktionscodes) innerhalb des SAP Kontrollzentrums (MCC)

#### Systemvoraussetzungen

- SAP System ECC 6.0 ab EhP 5 oder SAP S/4HANA (On-Premise und Private Cloud)
- SAP GUI 8.00
- Cideon CAD Interface RDP
- Cideon Tools
- CAD-Systeme: Inventor, SOLIDWORKS, allgemeine Schnittstelle (Script Migrator)

[Zurück zur Übersicht](#page-1-0)

**GLOBAL SUPPORT** 

**PROZESSBERATUNG** 

**ENGINEERING-SOFTWARE** 

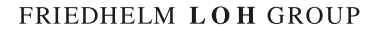

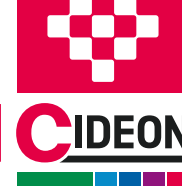

## <span id="page-6-0"></span>Document Function Manager

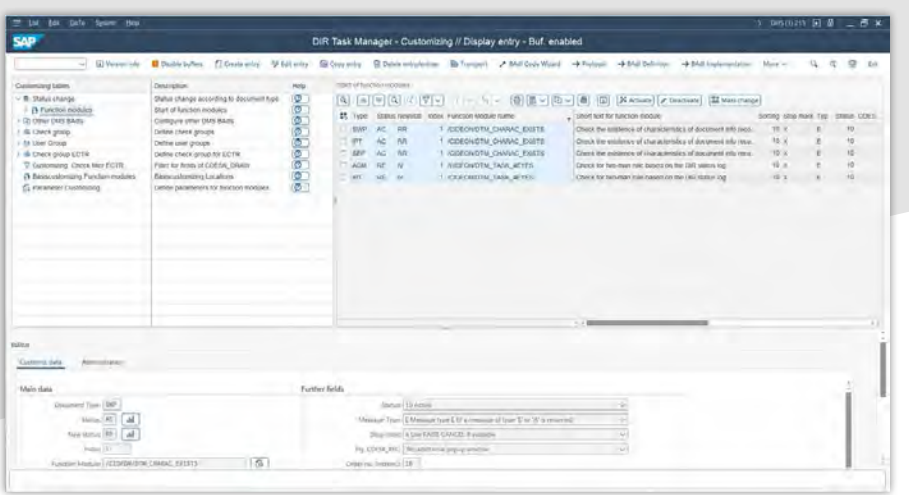

### Stammdaten mit hoher Qualität

Der Cideon Document Function Manager (DFM) ist eine zentrale Oberfläche, die es SAP Administratoren ermöglicht, per einfacher Konfiguration Folgeaktionen und/oder Prüfungen nach bestimmten auslösenden SAP Events frei zu definieren. Er enthält ein Set an vordefinierten Bausteinen für verschiedene automatisierte Einsatzszenarien und ermöglicht die Integration von kundenspezifischen Funktionsbausteinen. Funktionalitäten können dedizierten Benutzergruppen zugewiesen (oder deaktiviert) werden, ohne dass dazu Programmierung und Transporte im SAP System notwendig werden.

Für den Anwender tritt der DFM nur indirekt zutage, wenn er z. B. eine CAD-Baugruppe freigeben möchte, der Statuswechsel im Hintergrund einen Statuscheck auf alle verbauten Strukturelemente auslöst oder alle ungenutzten Inhaltsversionen automatisch gelöscht werden sollen. Im Fall von Konflikten, beispielsweise weil die Freigabe nur durch das 4- oder 6-Augen-Prinzip erfolgen kann, erhalten Anwender lösungsorientierte Systemmeldungen. Insbesondere auch im Zusammenhang mit den SAP Engineering Control Center (ECTR) Interfaces können Prüfungen erfolgen, aber auch Aktionen ausgeführt oder, wenn gewollt, verhindert werden. Auf diese Weise stellen Sie trotz einfacher Administration stets eine hohe Qualität Ihrer Stammdaten sicher.

### Funktionen (Auszug)

Statusprüfung von Dokumenten und kompletten Dokumentstrukturen (z. B. bei Freigabe)

## Vorteile

- **Verbesserung der Prozessqualität durch**
- zahlreiche Prüfungen und Automatisierungen im SAP Dokumentenverwaltungssystem

Customizing des DFM in SAP

- Sofortige Verwendung von mitgelieferten Bausteinen für verschiedene Einsatzszenarien
- Administration durch den Fachbereich via komfortabler Benutzeroberfläche
- Eigenentwicklungen können an einer Stelle verwaltet werden
- Klassifikationschecks von Dokumenten
- **Versionsprüfungen von Dokumenten**
- Sehr einfache Integration kundeneigener Bausteine
- Beachtung der Abhängigkeiten zwischen Zeichnungen und Modellen
- Benachrichtigungsfunktion (z. B. SAP Express Mail, E-Mail)

### Systemvoraussetzungen

- SAP System ECC 6.0 ab EhP 5 oder SAP S/4HANA (On-Premise und Private Cloud)
- SAP GUI 8.00
- Optional: Einsatz im SAP ECTR

Ausführung von definierten Aktionen bei Statuswechsel [Zurück zur Übersicht](#page-1-0) des Dokumentes **PROZESSBERATUNG ENGINEERING-SOFTWARE IMPLEMENTIERUNG GLOBAL SUPPORT** FRIEDHELM LOH GROUP

## <span id="page-7-0"></span>Document Creation Wizard

## < SAP **CIDEON Document Creation Wiza**  $7.7<sub>b</sub>$ 0000000000000000 Standard Material ◈ **Sales 1/27** CIDEO  $2 - \cos n$ MAIGIB Spectrum (53 Transp  $rac{1}{\frac{1}{100}}$  $\overline{\phantom{a}}$ VAL\_OFFICE  $\frac{1}{\sqrt{2}}$  Ariage  $\frac{1}{\sqrt{2}}$  $Q[0]$ Obersicht<br>> □ Easy DMS Browse  $5.97n$ **an**

Das Cideon DCW bietet einen klaren Überblick über die Erstellung und Verwaltung von SAP Dateien.

## Ihr Assistent für schnelles, komfortables Anlegen und Verwalten von SAP Dokumenten

Der Cideon Document Creation Wizard (DCW) ist ein SAP Add-On, mit dem Sie Ihre Dokumente nach dem Anlegen umfassend handhaben. Die nutzerfreundliche Oberfläche bringt die nötige Transparenz in Objektstrukturen und Objektbeziehungen. Ebenso erklärt sich der aktuelle Status eines jeden Dokuments durch entsprechende Symbole und Farben auf den ersten Blick.

### Funktionen (Auszug)

- **Einfache Erstellung von Dokumenten im SAP DVS und** ArchiveLink-Umfeld
- Automatische Verknüpfung mit korrespondierenden SAP Business Objekten
- **Darstellung aller zum SAP Business Objekt vorhandenen** Dokumente und Anlagen
- Unterstützung der Standard SAP DVS Funktionen (Objektverknüpfungen, Zusatzdaten, multilinguale Beschreibungen etc. )
- **Einbindung über die generischen Dienste zum Objekt**
- **Intuitive Dateihandhabung per Drag & Drop**
- **Prozessorientierte Oberfläche mit klickoptimiertem** User Interface
- Speicherung von Vorbelegungen mittels des Cideon Varianten-Schnellzugriffs

### Vorteile

- **Anwenderfreundliche Benutzeroberfläche**
- **Prozessoptimierung durch automatisierte Routinen**
- **Transparenz durch zentral konsolidiertes** Management aller internen und externen Produktinformationen
- Voreinstellungen flexibel definierbar: systemweit, rollenbasiert, nutzer- und Objekttyp-spezifisch
- **Einfach zu installieren**
- Schnittstellen zu weiteren Cideon Lösungen (Ausgabemanagement, Conversion Engine und View Manager Solution)

#### Systemvoraussetzungen

SAP System ECC 6.0 ab EhP 5 oder SAP S/4HANA (On-Premise und Private Cloud)

[Zurück zur Übersicht](#page-1-0)

**GLOBAL SUPPORT** 

- SAP GUI 8.00
- Cideon Tools

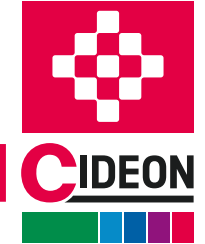

**PROZESSBERATUNG** 

**ENGINEERING-SOFTWARE** 

## <span id="page-8-0"></span>Naming Catalog

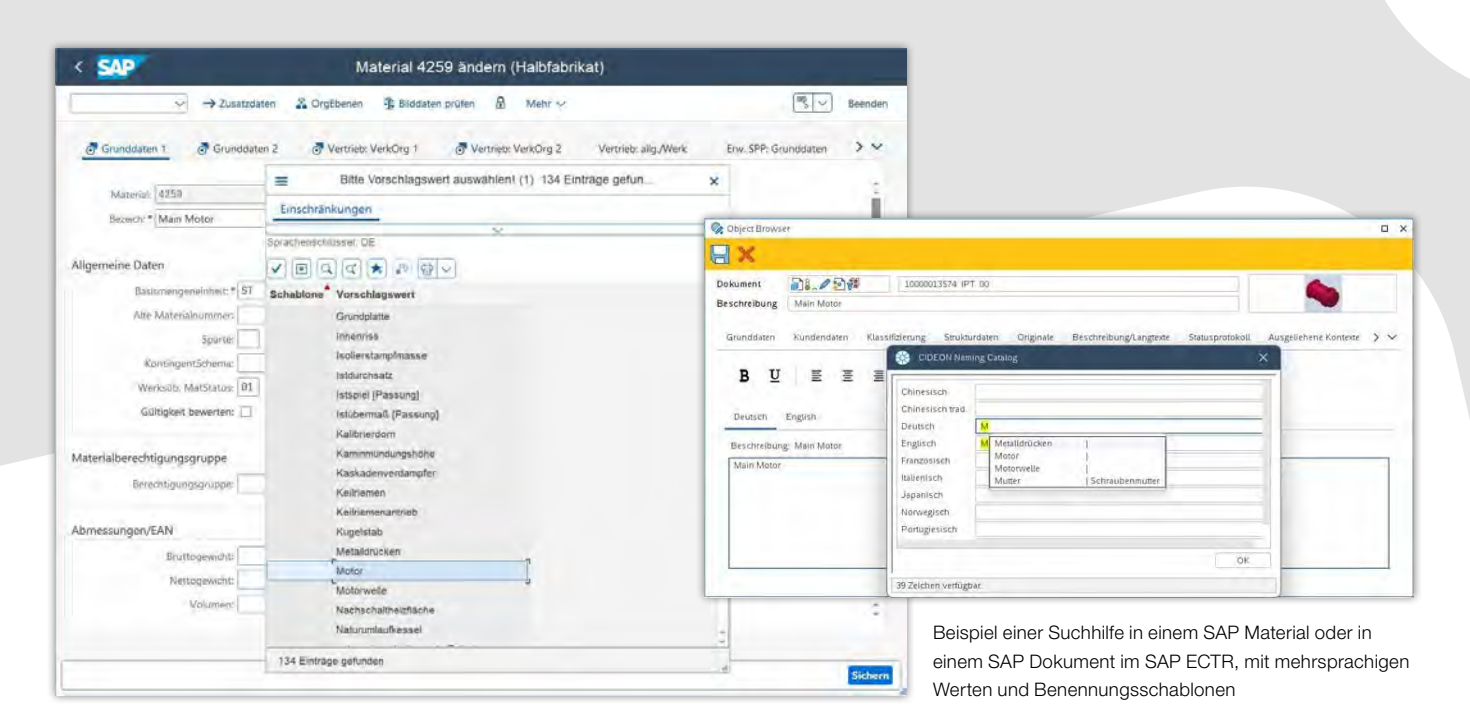

## Anwenderfreundlichkeit und Vereinheitlichung durch Suchhilfeerweiterung im SAP

Mit dem Cideon Naming Catalog erfolgt die systematische Benennung basierend auf mehrsprachigen Katalog-Vorschlagswerten – zur Sicherstellung einer normierten Beschreibung von CAD- und Nicht-CAD-Dokumenten sowie Materialien im SAP.

Das Cideon Add-On verbessert durch die Nutzung von Suchhilfen nicht nur die Anwenderfreundlichkeit von SAP entscheidend. Durch die Vereinheitlichung der Stammdaten werden Mehraufwände vermieden, die in Folgeprozessen durch fehlerhafte Grunddaten entstehen können.

### Funktionen (Auszug)

- Automatische Generierung von Suchhilfen mithilfe eines Suchhilfeassistenten
- Verwendung von mehrsprachigen Festwerten und/ oder Schablonen als mehrsprachige Vorschlagswerte, dieverschiedenen Auswahlmengen zugeordnet werden können
- Upload- und Downloadfunktionen von csv-Dateien zur externen Massenbearbeitung von Vorschlagswerten/ Auswahlmengen durch Übersetzungsbüros
- Der Aufbau/Ablauf der Suchhilfen ist konfigurierbar und kann bei Bedarf durch eigene Implementierungen ergänzt/ersetzt werden.

#### Vorteile

- **Einfach zu bedienende Benutzeroberfläche**
- Eindeutig benannte, mehrsprachig übersetzte Objektbeschreibungen
- **Hohe Anwenderfreundlichkeit durch Zugriff** auf den Benennungskatalog direkt am entsprechenden SAP Feld
- Zentrale, strukturierte Administration statt Programmierung
- Komfortable und flexible Administration

#### Systemvoraussetzungen

- SAP System ECC 6.0 ab EhP 5 oder SAP S/4HANA (On-Premise und Private Cloud)
- SAP GUI 8.00
- Optional: SAP ECTR
- Cideon Tools

[Zurück zur Übersicht](#page-1-0)

**PROZESSBERATUNG** 

**ENGINEERING-SOFTWARE** 

**IMPLEMENTIERUNG** 

**GLOBAL SUPPORT** 

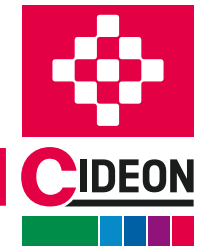

## <span id="page-9-0"></span>Title Block Change History

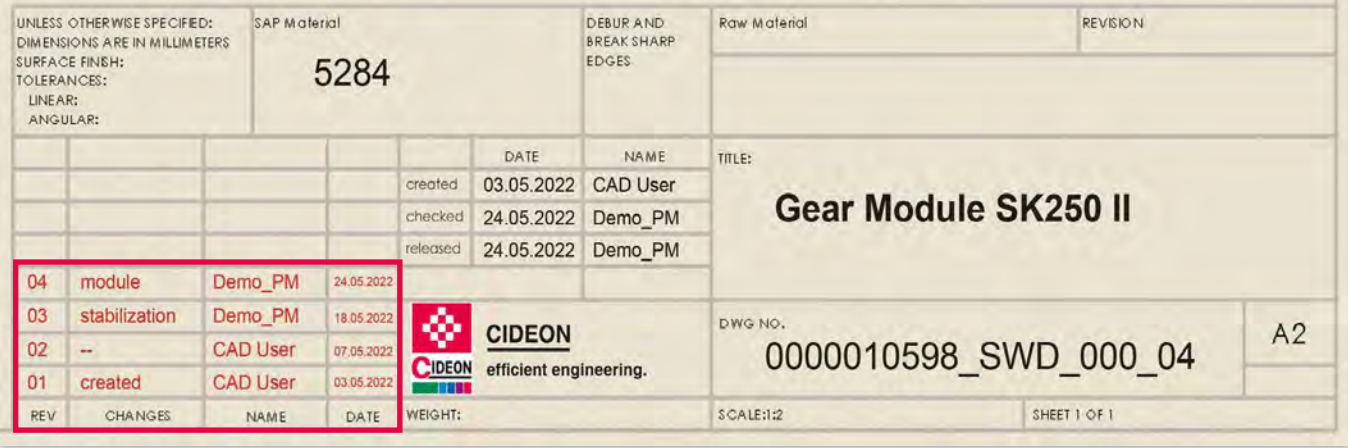

Eintragung der Änderungshistorie in einem Zeichnungsschriftkopf

#### SAP Informationen auf Zeichnungsschriftköpfen

Die Cideon Title Block Change History bietet mit geringem Aufwand den Eintrag einer Änderungs-/Versionshistorie auf beliebigen 2D CAD-Zeichnungsschriftköpfen.

Durch einfache Konfiguration können sowohl Parameter als auch die ins Schriftfeld zu übertragenden Felder gepflegt werden. Auf diese Weise werden Änderungen an beliebigen SAP Dokument-Meta-/Klassifizierungs- und Statuslogdaten sowie Informationen aus den verknüpften Änderungsstammsätzen (z. B. Änderungsnummer, Beschreibung und Datum der Änderung, Name der ändernden Person etc.) auf Schriftköpfe aufgebracht.

#### Funktionen (Auszug)

- **Einfache Zusammenstellung der Daten, definierbar** nach unterschiedlichen Gesichtspunkten, Reihenfolgen und Informationen
- **Fokus auf die Beschaffung von Werten über mehrere** Versionen hinweg für die Befüllung einer Versions-Historientabelle auf einem Zeichnungsschriftkopf oder für die Eintragung in die Dateieigenschaften

#### Vorteile

- Bessere und schnellere Nachvollziehbarkeit von Änderungen
- **Aussagekräftige Dokumente**
- **Automatisierter Datentransfer in CAD-Dateien**
- **Einfaches Zusammenstellen durch flexible** Konfiguration

#### Systemvoraussetzungen

- SAP System ECC 6.0 ab EhP 5 oder SAP S/4HANA (On-Premise und Private Cloud)
- SAP GUI 8.00
- Cideon Tools

**PROZESSBERATUNG** 

ENGINEERING-SOFTWARE

**IMPLEMENTIERUNG** 

**GLOBAL SUPPORT** 

[Zurück zur Übersicht](#page-1-0)

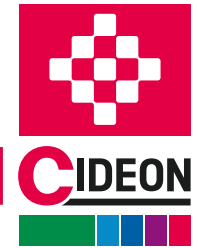

## <span id="page-10-0"></span>DMS Log

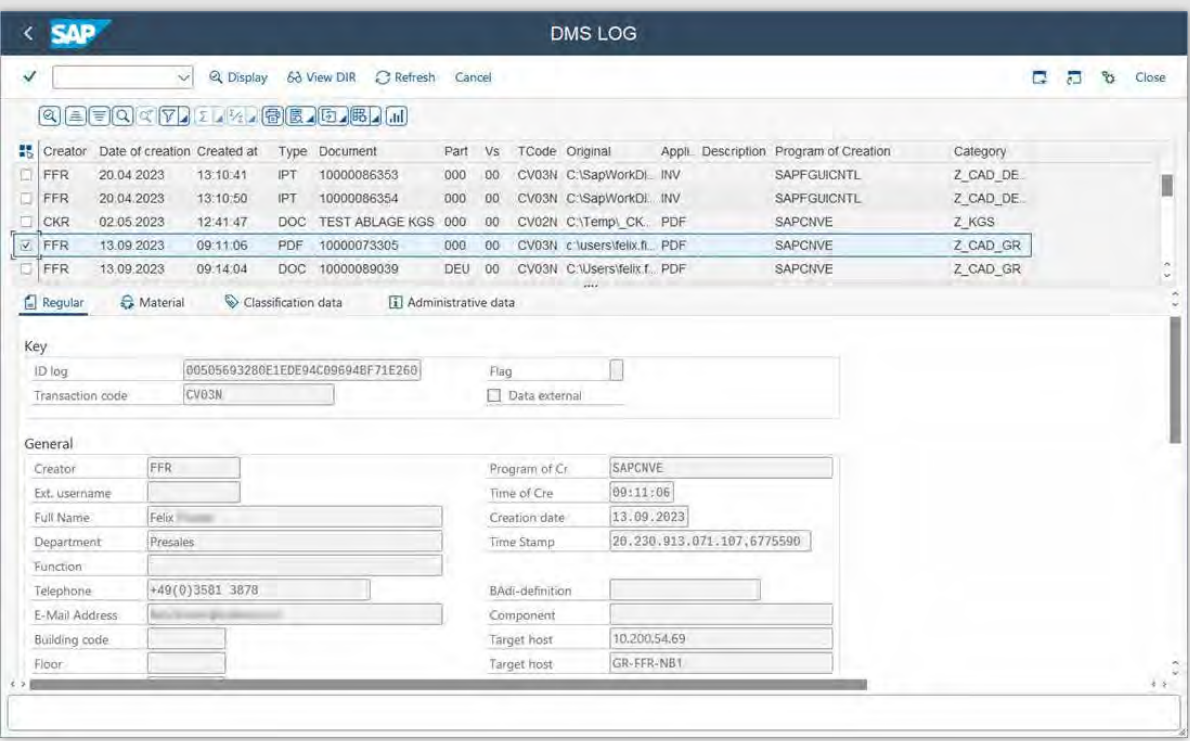

Das Cideon DMS Log ist im SAP System integriert.

## Nachvollziehbarkeit aller Zugriffe auf einen SAP Dokumentinfosatz (DIS) bzw. auf die damit verwalteten Originaldateien.

Das Add-On bietet umfangreiche Recherchemöglichkeiten mit individueller Anzeige der Daten, z. B. welcher Benutzer von welchem Rechner mit welcher Transaktion welche Dokumente angezeigt, geändert, gedruckt oder gelöscht hat.

Das DMS Log kommt insbesondere dort zum Einsatz, wo eine besondere Compliance im Produktentwicklungsprozess gefordert ist.

#### Funktionen (Auszug)

- Umfangreiche Recherchemöglichkeiten zur Anzeige der Daten
- Direkter Absprung in den SAP DIS
- Abfragefilter z. B. nach Menge, Berechtigungsgruppe und Klassifizierung

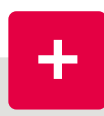

#### Vorteile

- Sicherheit Ihrer Daten
- **Datenkonsistenz**
- **Nachvollziehbarkeit aller Zugriffe**

#### Systemvoraussetzungen

- SAP System ECC 6.0 ab EhP 5 oder SAP S/4HANA (On-Premise und Private Cloud)
- SAP GUI 8.00

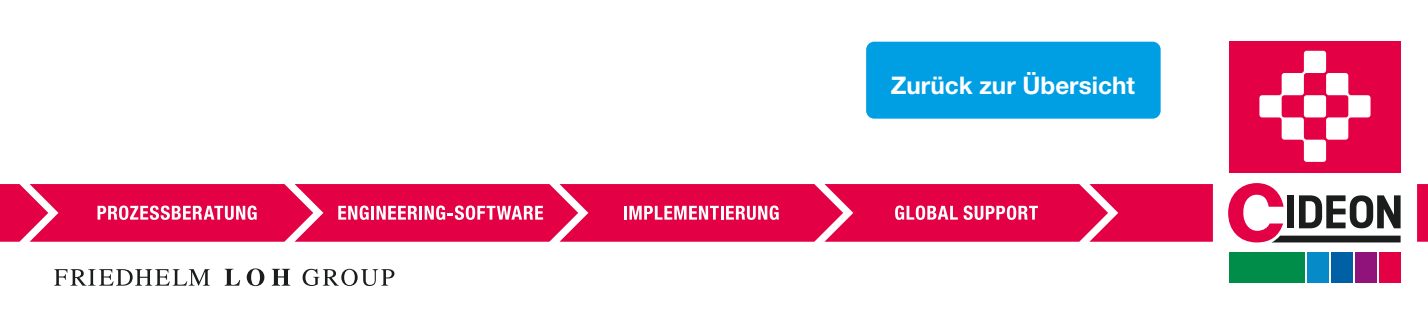

## <span id="page-11-0"></span>Status Change Assistant

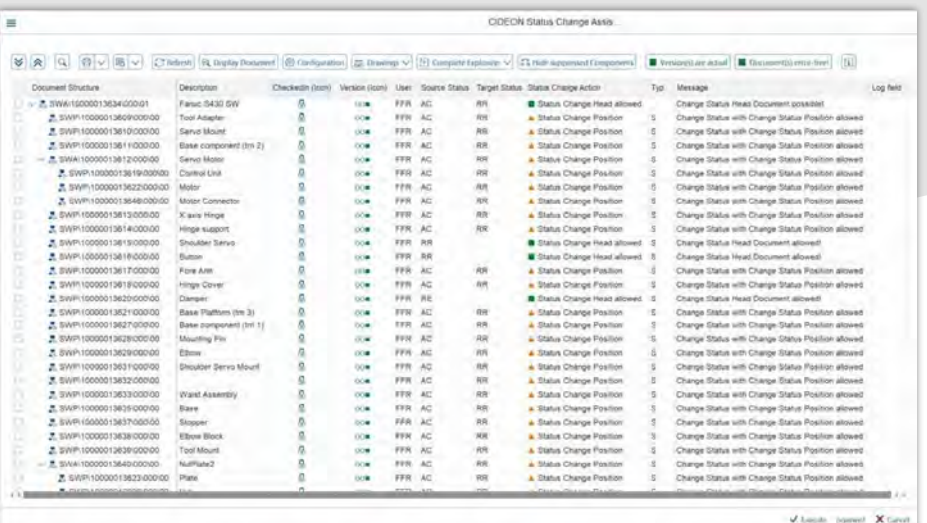

Dialog des Cideon Status Change Assistant beim Statuswechsel einer kompletten CAD-Baugruppenstruktur.

╋

#### Vereinfachte Statuswechsel

Der Cideon Status Change Assistant erleichtert die Arbeit und spart Zeit beim Wechsel des SAP Dokumentstatus von Baugruppen, Zeichnungen und deren Komponenten. Über die speziell dafür bereitgestellte Funktion des Cideon Add-Ons wird der Statuswechsel einer kompletten Komponentenstruktur automatisiert. Die Handhabung des SAP Statuswesens wird dadurch für die Anwender stark vereinfacht. Gleichzeitig werden konsistente Freigabeprozesse entlang der Wertschöpfungskette gesichert, denn Fehler werden vermieden, die durch manuell bzw. einzeln durchgeführte Statuswechsel auftreten können, vor allem bei großen, strukturierten CAD-Baugruppen.

Der Statuswechsel einer Struktur geht von einem selektierten Kopfdokument aus und erfolgt über ein definiertes und differenziertes Regelwerk, unter Beachtung frei definierbarer Prüfmechanismen (z. B. Top-down oder Bottom-up) für den Wechsel von Ausgangs- in bestimmte Zielstatus. Entsprechend erfolgt die Dateiablage in SAP, z. B. Check-In der Dokumentoriginale beim Wechsel in einen Prüfstatus. Optional können die Prüfungen auch auf die Zeichnungen von CAD-Modellen ausgeweitet werden.

#### Funktionen (Auszug)

- Unterstützung des Benutzers bei Statuswechsel kompletter CAD-Strukturen
- Regelwerk für den Statuswechsel in Abhängigkeit zur **Dokumentart**
- Vereinfachung der Freigabe/Vorfreigabe/Prüfanforderung

**ENGINEERING-SOFTWARE** 

#### Vorteile

- Statusänderungen kompletter CAD-Strukturen
- **Ausführung definierter Aktionen beim Ändern** des Dokumentstatus
- Vordefinierte Best Practices-Module für verschiedene Szenarien verfügbar
- Sicherstellung konsistenter Freigaben
- Kundenspezifische Anforderungen einfach integrieren
- Definierbare Regeln für den Wechsel in bestimmten **Zielstatus**
- Automatische Beachtung von abhängigen Strukturen (z. B. Zeichnungen nachladen)
- Steuerung und Verwaltung von unterschiedlichen Szenarien über das SAP Berechtigungskonzept
- Verschiedene Optionen zu Regeln

#### Systemvoraussetzungen

- SAP System ECC 6.0 ab EhP 5 oder SAP S/4HANA (On-Premise und Private Cloud)
- SAP GUI 8.00
- Optional: SAP ECTR
- Cideon Tools

**IMPLEMENTIERUNG** 

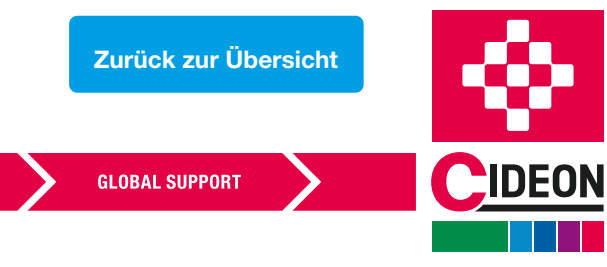

FRIEDHELM LOH GROUP

**PROZESSBERATUNG** 

# <span id="page-12-0"></span>Mini BOM Modul

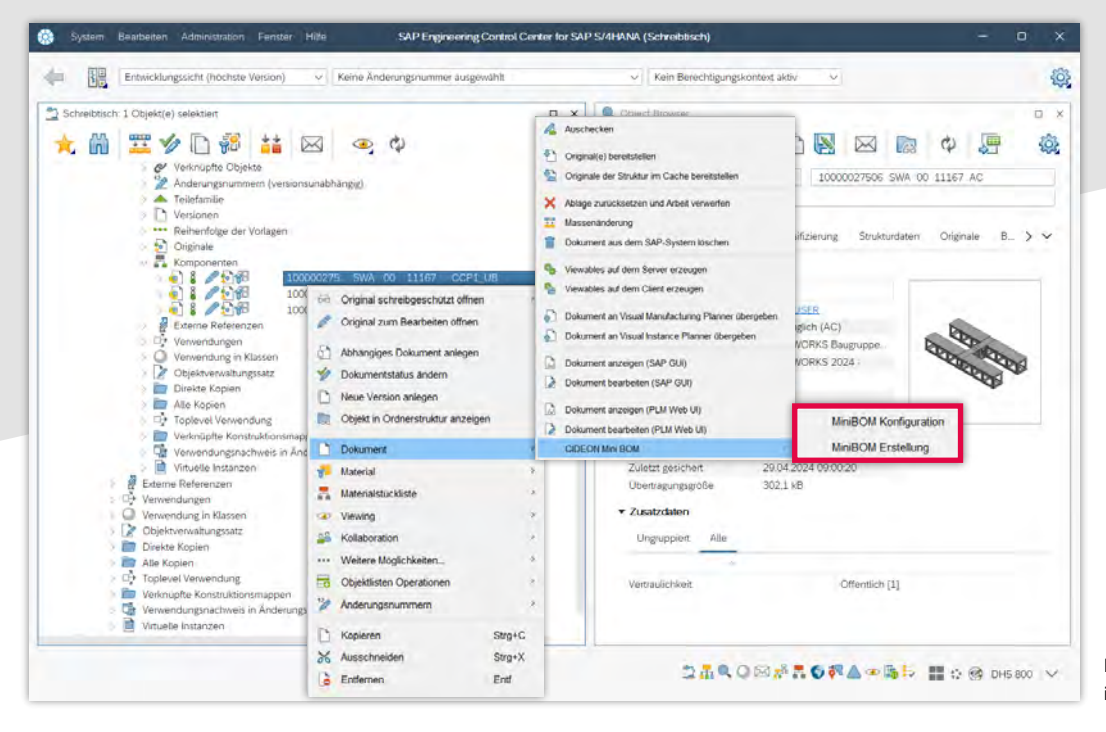

Das Mini BOM Anwendermenü im SAP ECTR

## Erweiterte SAP BOM Funktionen

Das Cideon Mini BOM Modul stellt Funktionen für die Behandlung von Rohmaßen im Kontext von SAP Stücklisten (Anlage/Aktualisierung) und der Erstellung von Einzelstücklisten zur Verfügung.

Eine anwenderfreundliche SAP Konfiguration ermöglicht die direkte Integration in die SAP Stücklistenfunktionen mit dem SAP CDESK und dem SAP ECTR und bietet dabei eine hohe Anpassbarkeit und prozessorientierte Anwendung.

### Funktionen (Auszug)

- Verfügbar in den Stücklistenfunktionen der SAP PLM Integrationen (SAP ECTR, SAP CAD Desktop)
- Anwenderfreundliche Konfiguration über mitgelieferte Einstellungsmöglichkeiten
- **Einfache Anpassbarkeit an den Einsatzzweck und Einsatzprozess**
- Auslieferung als SAP Transport inklusive Customizing-**Oberfläche**
- Die Anlage/Änderung der MiniBOM kann via Button z. B. über einen SAP ECTR Kontextmenüeintrag bzw. einen CDESK Button aufgerufen werden

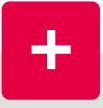

#### Vorteile

- **Erweiterte Stücklistenverwaltung im SAP**
- Rohmaßberücksichtigung in SAP Stücklisten
- **Einfache Konfiguration**
- Verbindung des Mini BOM Moduls zu Global/MultiBom über eigenen Schalter im Global/MultiBom Customizing möglich
- Nutzung der SAP Erweiterungstechnologien (BAdIs)

#### Systemvoraussetzungen

SAP System ECC 6.0 ab EhP 5 oder SAP S/4HANA (On-Premise und Private Cloud)

[Zurück zur Übersicht](#page-1-0)

**GLOBAL SUPPORT** 

- SAP GUI 8.00
- Cideon Tools

**PROZESSBERATUNG** 

**ENGINEERING-SOFTWARE** 

## <span id="page-13-0"></span>Material Master Management Framework

#### Vereinfachte SAP Materialverwaltung

Mit dem Material Master (MM) Management Framework stellen wir standardisierte Bausteine für eine Vielzahl von Anwendungsfällen bereit, um Ihren Fachbereichen die SAP Materialstammverwaltung zu erleichtern.

Die pflegeleichte Einbindung in Ihre individuellen Prozesse erlaubt neben Anzeige-, Änderungs-, Such- und Kopierfunktionen die automatisierte Beschaffung der nötigen Informationen bei der massenweisen SAP Materialanlage, beispielsweise beim Import von Fremddaten. Dabei kann die SAP Materialklassifizierung ebenso berücksichtigt werden wie die automatisierte Anlage von Werkssichten.

#### Funktionen (Auszug)

- Standardisierte, massenfähige RFC-Bausteine für Anzeige-, Änderungs-, Anlage-, Such- und Infoaktionen für SAP Materialstämme
- Berücksichtigung der SAP Klassifikation
- Anlage- und Änderungsfunktionen können sowohl im Hintergrund als auch über den SAP GUI genutzt werden
- Die Anlagefunktion unterstützt ein CREATE für mehrere Sichten/Werke auf einmal.
- Die Suche kann mit Daten aus CAD vorbefüllt werden
- Daten können über PRE bzw. POST BAdls bei jeder Aktion angepasst werden

#### Vorteile

Durch die beschleunigte SAP Materialstammanlage sorgt das Cideon MM Management Framework für rasche Materialverfügbarkeit, inklusive ausgefüllter Werkssichten.

Fachbereiche profitieren von reduziertem Aufwand für die manuelle Anlage und Aktualisierung von SAP Materialien durch automatische Hintergrundprozesse.

#### Unterstützte Client-Anwendungen

- **Autodesk Plant 3D**
- Eplan Electric P8
- **DS 3DEXPERIENCE**
- SAP Engineering Control Center mit Interfaces zu weiteren CAD-Systemen

#### Systemvoraussetzungen

- SAP System ECC 6.0 ab EhP 5 oder SAP S/4HANA (On-Premise und Private Cloud)
- SAP GUI 8.00

**ENGINEERING-SOFTWARE** 

**IMPLEMENTIERUNG** 

**GLOBAL SUPPORT** 

[Zurück zur Übersicht](#page-1-0)

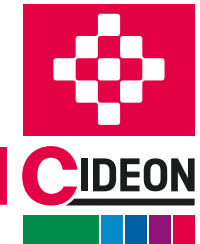

## <span id="page-14-0"></span>BOM Management Framework

### Vereinfachte SAP Stücklistenverwaltung

Das standardisierte Cideon BOM Management Framework unterstützt flexibel bei der Überführung der Ergebnisse aus der Konstruktion in SAP Material-, Kundenauftragsoder Projektstücklisten.

Die automatisierte Ableitung der Stücklistenpositionen bzw. der Komponenten direkt aus CAD gewährleistet die beschleunigte Bereitstellung von Informationen für Folgeprozesse. Insbesondere bei Änderungen in der Entwicklung entfällt die aufwändige manuelle Pflege und die Stücklisten sind fehlerfrei.

#### Funktionen (Auszug)

- Ausleiten von Stücklisten über mehrere Zeichnungen bzw. über CAD-Systeme hinweg
- **Mögliche Stücklistentypen: Material, Auftrag, Projekt**
- Die Funktion bietet einen Vergleichsdialog
- Unterpositionen werden unterstützt
- Z-Felder werden beachtet
- Customizing im SAP pro Stücklistentyp: für zusätzliche Prüfungen/Auffüllen von Daten/kundenspezifische Sortierung kann ein BAdI genutzt werden (Erstellung)
- Identische Objekte aus unterschiedlichen Zeichnungen werden erkannt und nur einmal in die Stückliste aufgenommen

#### Vorteile

- Bessere Prozessintegration durch direkte Stücklistenableitung
- Reduzierung von zeitintensiven Tätigkeiten durch Automatisierung
- Beschleunigte Bereitstellung von Informationen für Folgeprozesse, insbesondere bei Änderungen

#### Unterstützte Client-Anwendungen

- **Eplan Electric P8**
- **ERP-PDM Integration Suite**
- **SAP Engineering Control Center mit Interfaces** zu weiteren CAD-Systemen

#### Systemvoraussetzungen

- SAP System ECC 6.0 ab EhP 5 oder SAP S/4HANA (On-Premise und Private Cloud)
- SAP GUI 8.00

**ENGINEERING-SOFTWARE** 

**IMPLEMENTIERUNG** 

**GLOBAL SUPPORT** 

[Zurück zur Übersicht](#page-1-0)

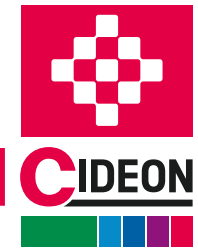

## <span id="page-15-0"></span>View Manager Solution

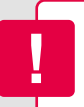

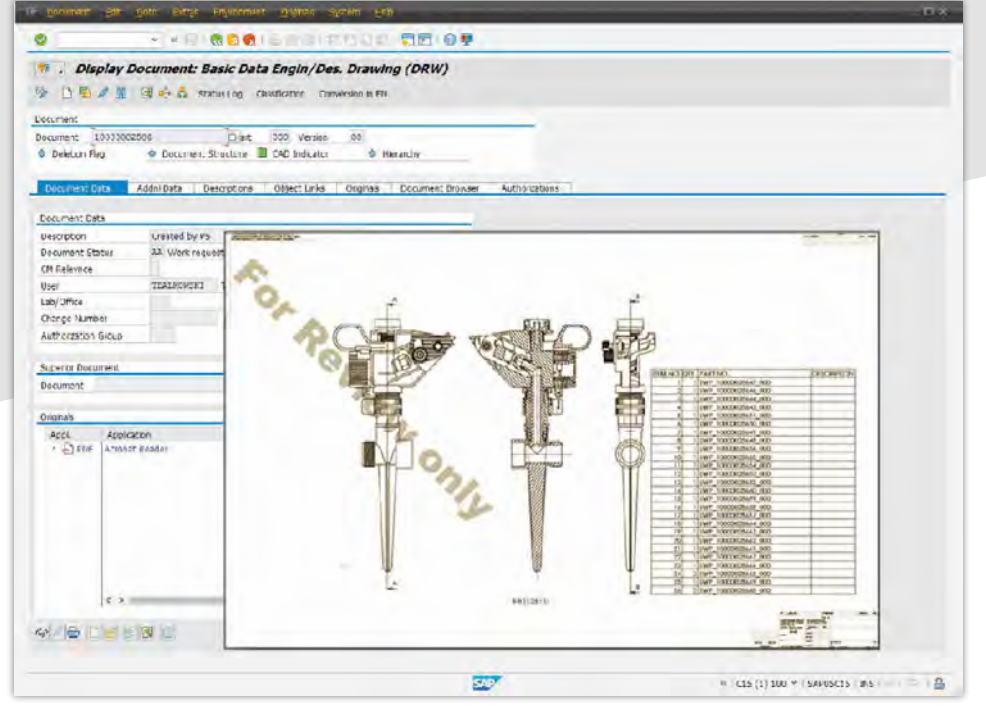

Anzeige des aktuellen Dokumentstatus bei der Bildschirmanzeige oder beim Druck

### Gesetzeskonforme Dokumente

Mit der Cideon View Manager Solution wird jeder funktionsorientierte Zugriff (Anzeigen, Kopieren) auf Dokumente registriert. So können der entsprechende Dokumentkontext sowie der Status des Dokuments zum Zeitpunkt der Aktion jederzeit nachvollzogen werden.

### Funktionen (Auszug)

**PROZESSBERATUNG** 

- Unterstützung für verschiedene SAP Dokumentanwendungen (z. B. SAP DVS, SAP Knowledge Provider, SAP ArchiveLink)
- SAP Schlüssel (Beleg-, Material-, Kundennummer usw.)
- SAP Dokumentattribute (Benutzer, Status, Bearbeitungszeit, Bezeichnung, Klassifizierungsmerkmale usw.)
- SAP Business-Objekt-Metadaten (Material, Technischer Platz, Equipment, Auftrag, Kunde usw.)
- Aufbringen von Wasserzeichen, Bitmaps, Texten, Logos, Barcodes, Copyright-Vermerken usw.
- Bestempelung (Der grafische Cideon Stempeleditor ist verfügbar.)
- Darstellung des aufbereiteten Dokuments am Bildschirm über Standard-Viewer (z. B. Adobe Reader, SAP ECL Viewer, SAP 3D Visual Enterprise Viewer)

#### Vorteile

- **In Identifizierung von Dokumenten und Zeichnungen**mit verfügbaren Informationen aus SAP ERP/PLM
- **Integration von PDF- und PDF/A-Sicherheitsfunk**tionen und Passwortschutz
- **B** Skalierbare Architektur und individuelle Integration in Standard-/Kundentransaktionen
- Beinhaltet den Cideon RFC Server und den Cideon PDF Editor

#### Systemvoraussetzungen

- SAP System ECC 6.0 ab EhP 5 oder SAP S/4HANA (On-Premise und Private Cloud)
- SAP GUI 8.00
- **MS Windows 10/11**
- **MS Windows Server 2016, 2019, 2022**
- **JavaTM Runtime Environment V 1.8 (x64)**
- SAP Java Connector 3.0.19 (x64)
- Cideon Tools

[Zurück zur Übersicht](#page-1-0) **ENGINEERING-SOFTWARE IMPLEMENTIERUNG GLOBAL SUPPORT** FRIEDHELM LOH GROUP

## <span id="page-16-0"></span>Ahead Manager Solution

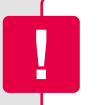

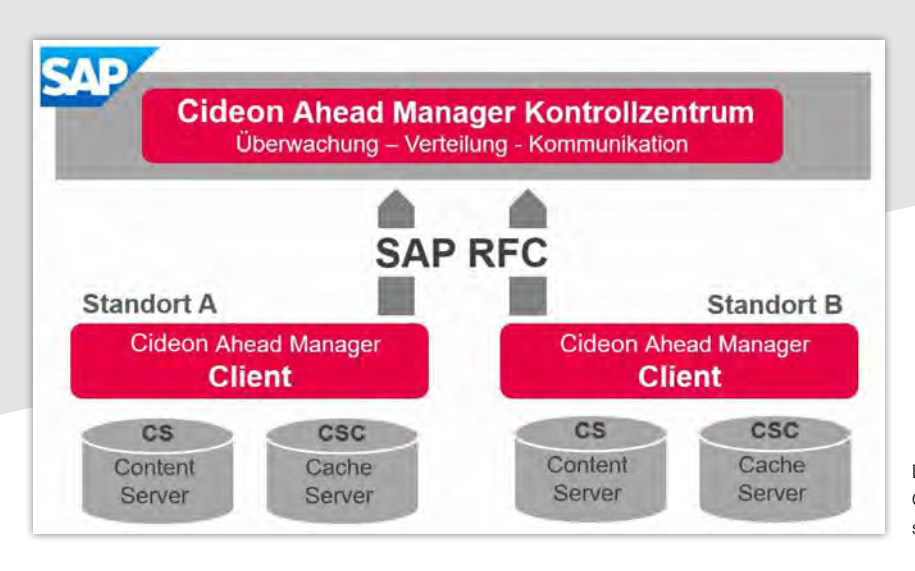

Die Architektur, die aus einem SAP Teil, dem Cideon Ahead Manager Kontrollzentrum sowie standortabhängigen Clients besteht

### Sparen Sie sich das Warten und starten Sie durch

Der Cideon Ahead Manager ermöglicht den schnellen Zugriff auf Dateien von entfernten Engineering-Standorten wie von lokalen Servern.

Dabei werden alle gängigen Szenarien der standortübergreifenden Zusammenarbeit mit dem SAP Dokumentenverwaltungssystem (DVS) in Zusammenhang mit der bewährten SAP Content-/Cache-Server-Architektur unterstützt.

#### Funktionen (Auszug)

- Vorbefüllung (Prefill) der Cache-Server mit relevanten Daten aus Content-Servern
- Umlagerung (Relocate) von Daten zwischen Content-Servern
- Automatische Umlagerung und Vorbefüllung nach definierten Regeln bei Statuswechsel des SAP Dokuments (DIS) und bei Ablage des Originals am DIS (Check-In)
- **Manuelles Prefill/Relocate nach Nutzeranforderung** (On Demand)
- Zeitversetztes Arbeiten der Clients

#### Vorteile

- Konsistenter Dateizugriff bei standortübergreifender Zusammenarbeit mit enorm verringerten Warte- und Ladezeiten
- **Flexible Konfiguration und Skalierbarkeit**
- Vollautomatisch regelbasierte Funktionsweise
- **Entlastung der Netzwerkinfrastruktur im Tages**geschäft

#### Systemvoraussetzungen

- SAP System ECC 6.0 ab EhP 5 oder SAP S/4HANA (On-Premise und Private Cloud)
- SAP GUI 8.00
- **MS Windows 10/11**
- **MS Windows Server 2016, 2019, 2022**
- **JavaTM Runtime Environment V 1.8 (x64)**
- SAP Java Connector 3.0.19 (x64)
- Cideon Tools, Cideon RFC Server

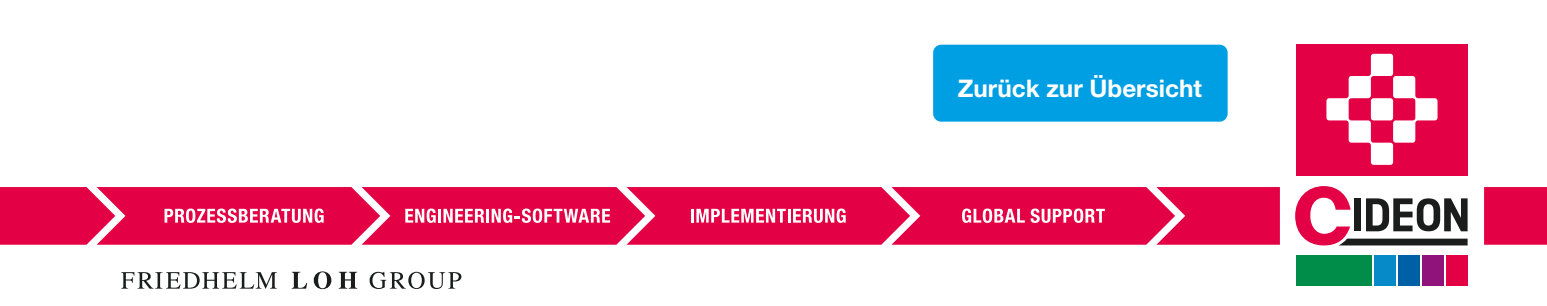

## <span id="page-17-0"></span>Schatten / DIS Framework Location Manager

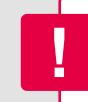

## Schatten / DIS Framework

Das Add-On ermöglicht im Zusammenspiel mit der Cideon Conversion Engine eine Trennung von CAD-nativen Daten und Logistikdaten (Neutraldaten). Der Vorteil ist eine unabhängige Nutzung der CADbasierten Daten in den logistischen Prozessen. Trotzdem ist eine Konsistenz zwischen CAD-Herkunft und logistischer Verwendung gewährleistet.

### Funktionen/Einsatzfälle

- **Es werden unterschiedliche CAD-Systeme genutzt,** im Einkauf sollen jedoch einheitliche Daten geliefert werden.
- Für den Einkauf sollen eigene Dokumente erstellt werden, die vom Engineering getrennt werden sollen.

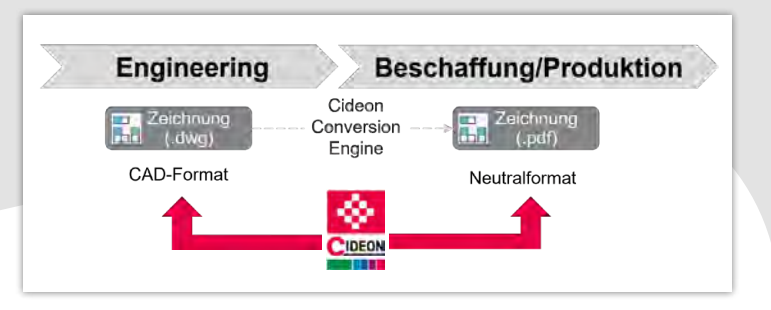

#### Systemvoraussetzungen

- SAP System ECC 6.0 ab EhP 5 oder SAP S/4HANA (On-Premise und Private Cloud)
- SAP GUI 8.00

## Location Manager

Der Location Manager ermöglicht eine (statische) profilgesteuerte automatische Auswahl der Ablagekategorie im SAP Standard, welche sich sich dynamisch am Aufenthaltsort des Nutzers orientiert. Die Ablage von Daten orientiert sich entsprechend an der benutzten IP-Adresse.

### Funktionen/Einsatzfälle

**Performante Ablage von CAD-Daten im Content** Server am Standort des Konstrukteurs

#### Systemvoraussetzungen

- SAP System ECC 6.0 ab EhP 5 oder SAP S/4HANA (On-Premise und Private Cloud)
- SAP GUI 8.00

Dokument einchecken Ablagekategorie nach Standort User-Standort (IP Adresse)

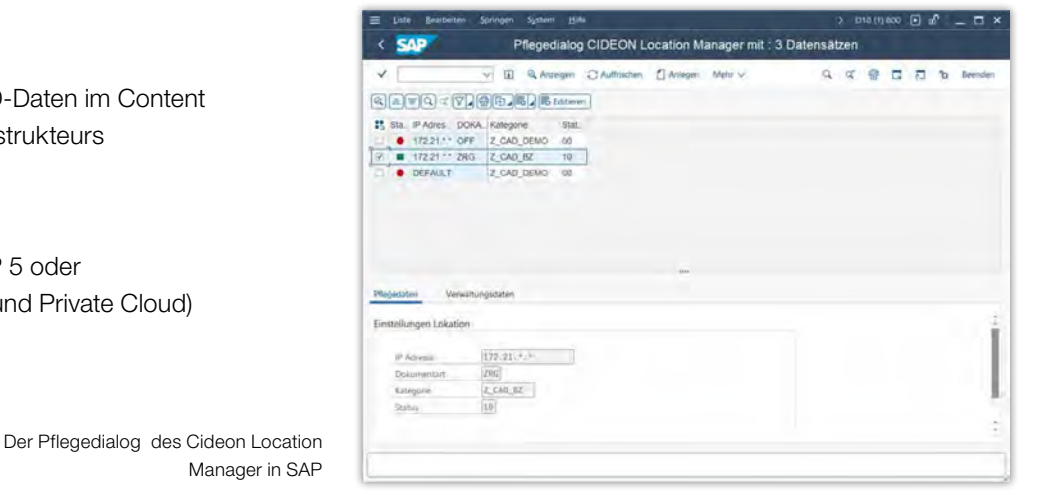

**PROZESSBERATUNG** 

**ENGINEERING-SOFTWARE** 

**IMPLEMENTIERUNG** 

**GLOBAL SUPPORT** 

[Zurück zur Übersicht](#page-1-0)

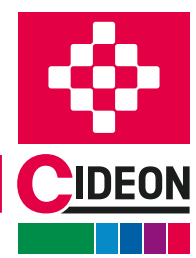

## <span id="page-18-0"></span>Vererbung von Klassifikationsdaten Füllen von Labor/Büro

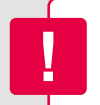

Wird als zusätzliche Beratungsleistung angeboten

## Vererbung von Klassifikationsdaten

Mit Hilfe der Vererbung von Klassifizierungsdaten können führende Merkmale einer Zeichnung bei der Freigabe auf untergeordnete Dokumente übertragen werden (z.B. Projektnummern).

## Funktionen/Einsatzfälle

Eigenschaften (z. B. Projektnummern) sollen konsistent verteilt werden, um Doppelarbeiten zu vermeiden.

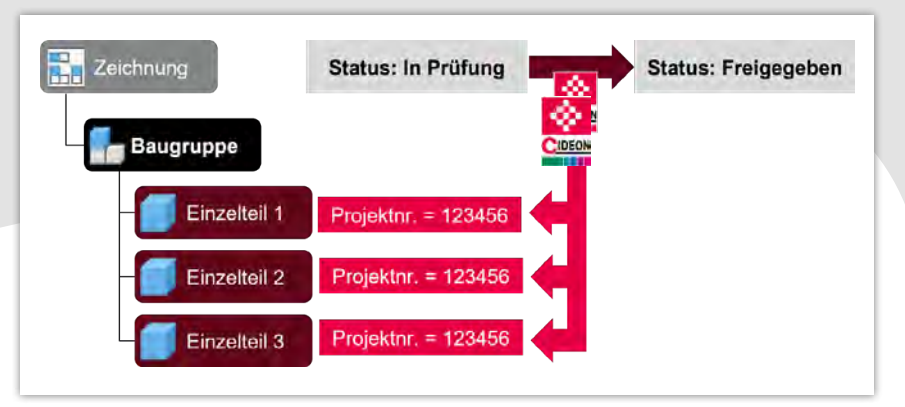

### Systemvoraussetzungen

- SAP System ECC 6.0 ab EhP 5 oder SAP S/4HANA (On-Premise und Private Cloud)
- SAP GUI 8.00

## Füllen von Labor/Büro durch Standortkürzel

Mit Hilfe dieses Add-Ons wird das SAP Feld "Labor" mit dem Standortkürzel befüllt.

### Funktionen/Einsatzfälle

Automatische Übernahme von Standortzuordnung des Nutzers zum bearbeiteten Dokument

### Systemvoraussetzungen

- SAP System ECC 6.0 ab EhP 5 oder SAP S/4HANA (On-Premise und Private Cloud)
- SAP GUI 8.00

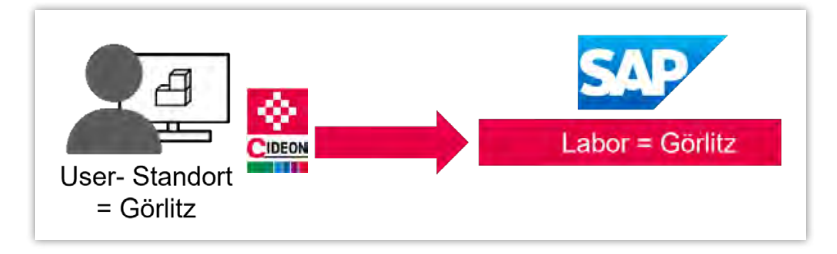

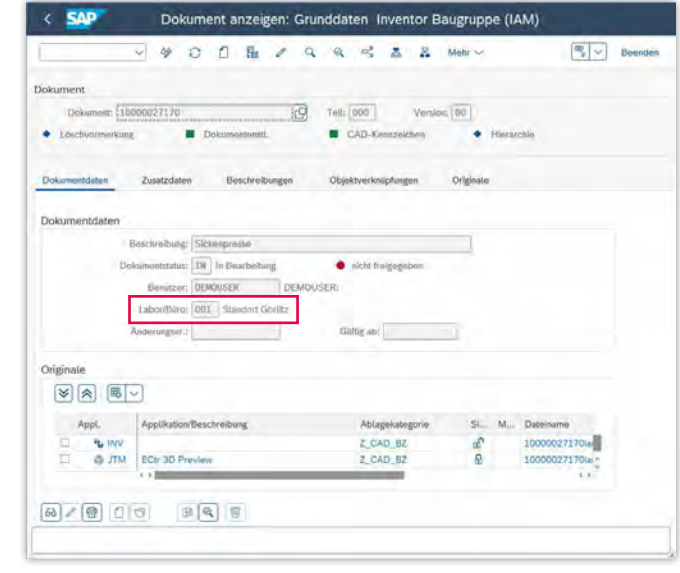

Ausgefülltes SAP Feld "Labor" nach Dokumentanlage

**PROZESSBERATUNG** 

**ENGINEERING-SOFTWARE** 

**IMPLEMENTIERUNG** 

**GLOBAL SUPPORT** 

[Zurück zur Übersicht](#page-1-0)

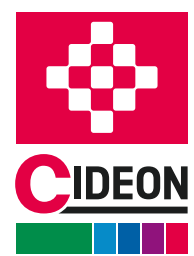

## <span id="page-19-0"></span>CV0X DIS Erweiterung RFC Server

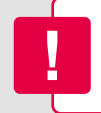

## CV0X DIS Erweiterung

Mit Hilfe der CV0X DIS Erweiterung können unterschiedliche Informationen abhängig vom Bearbeitungszustand des Dokumenteninfosatzes angezeigt werden. Zusätzlich dazu können abhängige weitere Prozesse eingebettet und angesteuert werden.

So wie dies die Cideon SAP ECTR Enhancement Suite für SAP ECTR bereitstellt, ist dies die Erweiterung für das SAP DVS.

## Funktionen/Einsatzfälle

- Anzeige von Lagerbeständen für verknüpfte Materialien
- Anzeige von offenen Bestellungen für verknüpfte **Materialien**
- **Einbindung von Funktion zur Add-hoc Erstellung von** definierten Austauschformaten

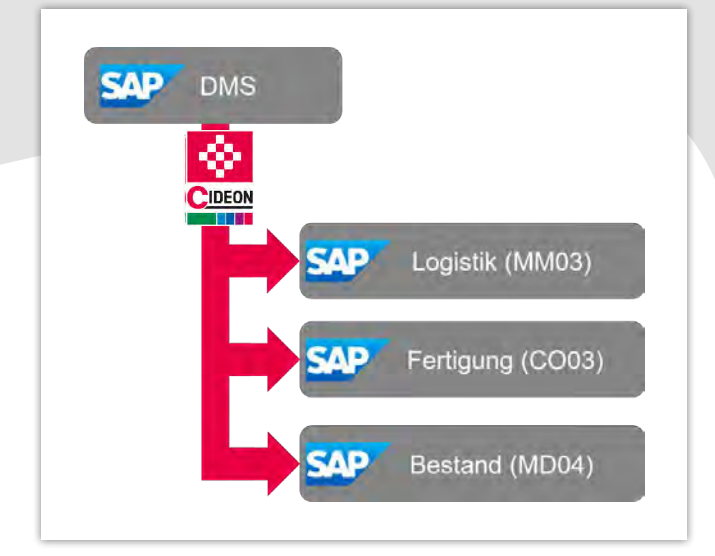

### Systemvoraussetzungen

- SAP System ECC 6.0 ab EhP 5 oder SAP S/4HANA (On-Premise und Private Cloud)
- SAP GUI 8.00

## RFC Server

Der RFC-Server ermöglicht den automatisierten Upload von Dokumenten aus einem Netzwerkpfad in einen Dokumentinfosatz (DIS). Dies ist die Basis für automatisierte Interaktionen zwischen Workstation und SAP System zur Verarbeitung der Daten.

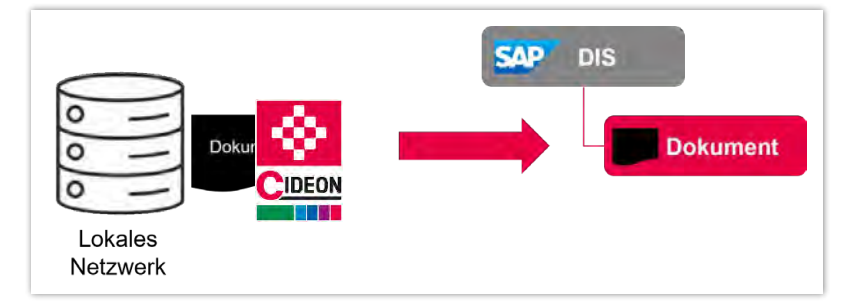

### Funktionen/Einsatzfälle

- **Es existiert keine CAD-Integration.**
- **PDF-Dokumente (Zeichnungen) aus dem Engineering** sollen aus lokalen Netzverzeichnis in das SAP übernommen werden.

#### Systemvoraussetzungen

- SAP System ECC 6.0 ab EhP 5 oder SAP S/4HANA (On-Premise und Private Cloud)
- SAP GUI 8.00
- **MS Windows 10/11**
- **MS Windows Server 2016, 2019, 2022**

CIDEON Software & Services GmbH & Co. KG Lochhamer Schlag 11 · D-82166 Gräfelfing

Tel. +49 (0) 89 909003-0 · Fax +49 (0) 89 909003-250 info@cideon.com · www.cideon.de

**PROZESSBERATUNG** 

**ENGINEERING-SOFTWARE** 

**IMPLEMENTIERUNG** 

**GLOBAL SUPPORT** 

[Zurück zur Übersicht](#page-1-0)

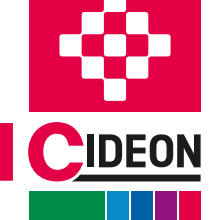

CIDEON Software & Services GmbH & Co. KG; Status: August 2024 © CIDEON Software & Services GmbH & Co. KG; Status: August 2024